**Установка внешней аккумуляторной батареи:**

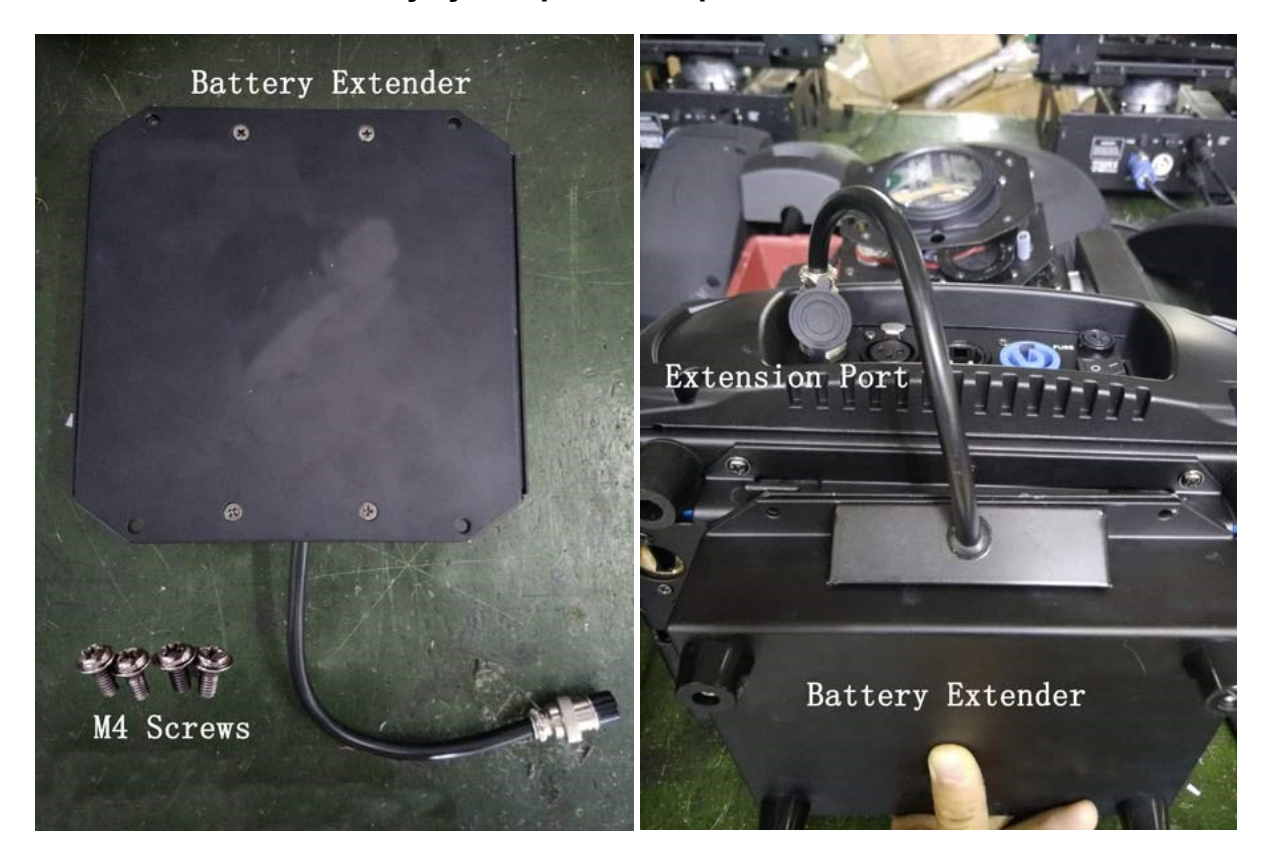

**Используйте винты для фиксации внешней батареи**

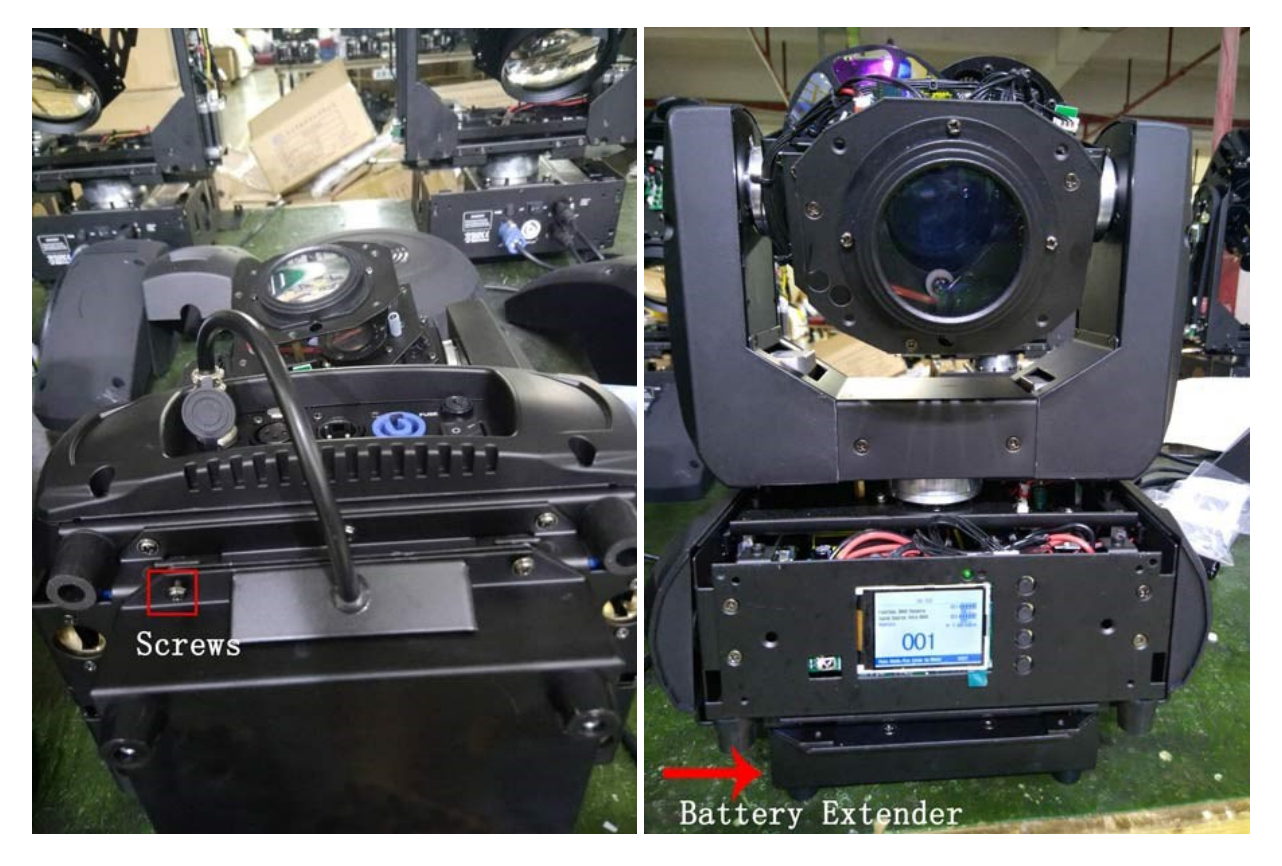

**Для отображения заряда батареи в меню в разделе Calibration установите код 88. Далее, клавишей Down, выберите значение «No display» и снимите галочку клавишей «Enter». После этого на дисплее главного меню будет отображаться заряд батареи!**